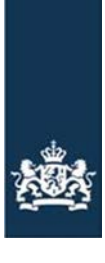

Rijksdienst voor Ondernemend<br>Nederland

# **Webservice technische specificatie:**

Indienen Vervoersbewijs Dierlijke Mest (Berichtenboek**)** 

# <span id="page-1-0"></span>**Inhoudsopgave**

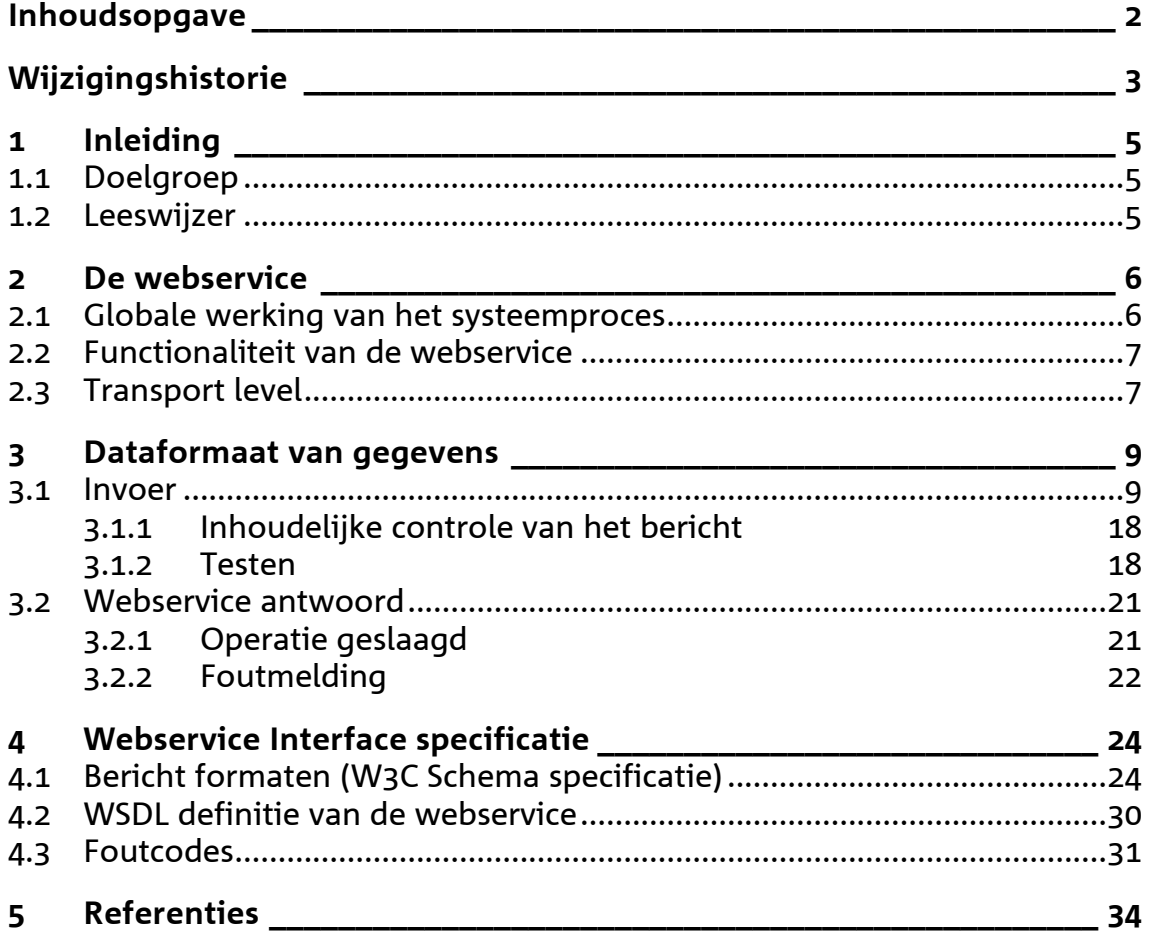

# <span id="page-2-0"></span>**Wijzigingshistorie**

Om doorgevoerde wijzigingen te kunnen verwerken is voor u van belang om exact te weten wat er per versie is aangepast en of deze aanpassing al dan niet consequenties heeft voor uw systeemontwikkeling of dat het alleen een tekstuele aanpassing betreft.

Onderstaand zijn de doorgevoerde wijzigingen vanaf versie 1.1 beschreven en is aangegeven waar deze in het document zijn aangebracht en of ze al dan niet van invloed zijn op de inhoud van het bericht.

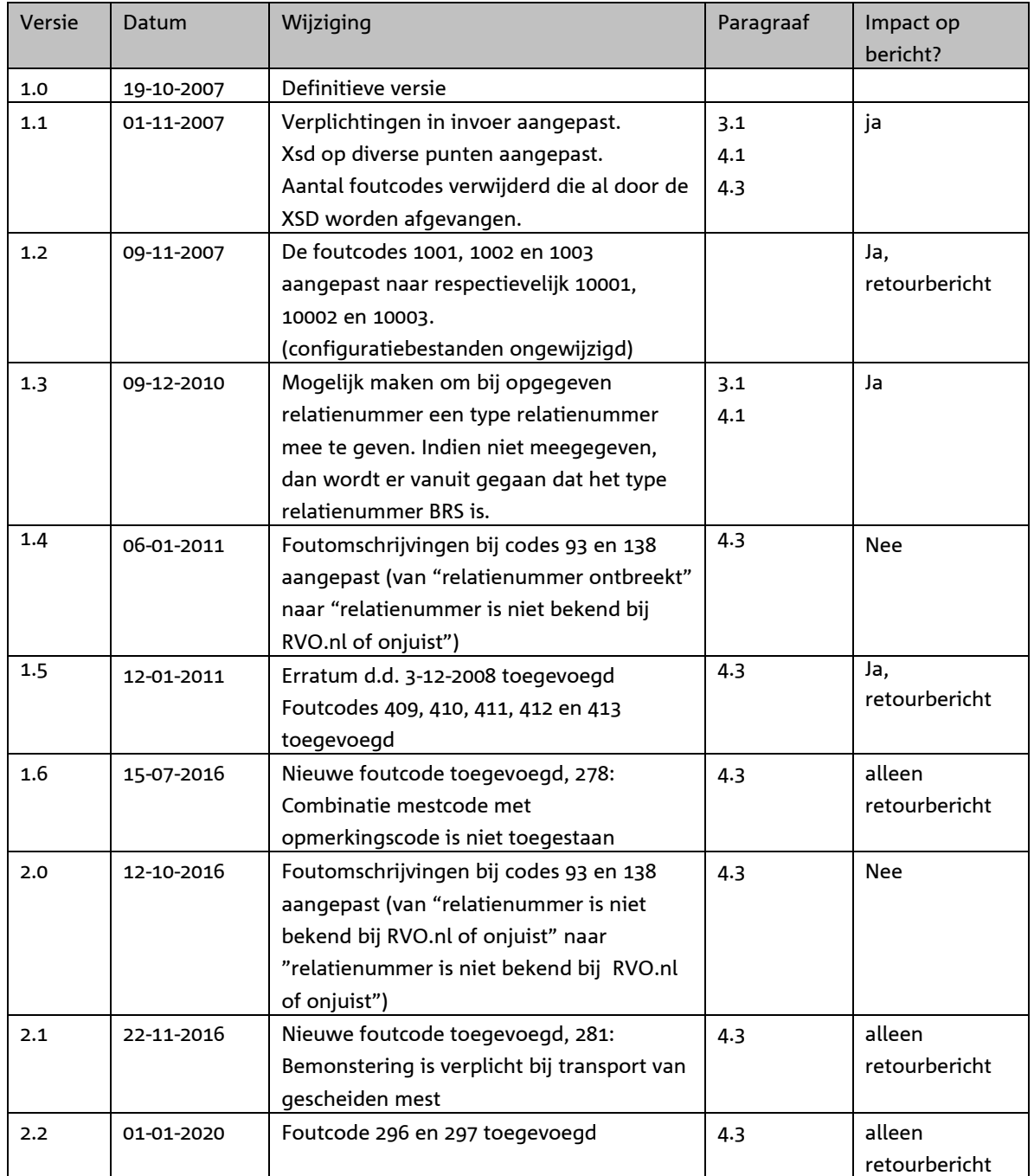

# <span id="page-4-0"></span>**1 Inleiding**

Doel van het mestbeleid is het voorkomen van een te hoge fosfaat en stikstofbelasting voor landbouwgrond (gebruiksnormen). Belangrijk onderdeel van de handhaving is het strenger controleren van de meststromen (mesttransporten).

Voor het inzenden van de gegevens van Vervoersbewijs Dierlijke Mest (VDM) kan gebruik gemaakt worden van webservices.

Vervoerders kunnen gegevens voor een transport alleen inzenden. Intrekken en/of wijzigen is niet mogelijk via de webservice (dit is alleen mogelijk op papier met een schriftelijke onderbouwing).

Mochten vervoerders niet de beschikking hebben over een eigen bedrijfsmanagement systeem (BMS) dat gegevens uit kan wisselen met de webservice, dan kunnen zij de gegevens ook aanleveren via een webformulier op mijn.rvo.nl. Dit webformulier zorgt dan voor de gegevensaanlevering aan de webservice.

De ingezonden gegevens worden door Rijksdienst voor Ondernemend Nederland (RVO.nl) direct gecontroleerd. Dit resulteert in acceptatie of afkeuring van de gegevens. Indien er sprake is van afkeuring, worden alle geconstateerde fouten teruggemeld. De gegevens worden dan beschouwd als niet ingezonden. Na correctie van de gegevens moeten deze opnieuw worden aangeboden aan RVO.nl.

# <span id="page-4-1"></span>**1.1 Doelgroep**

Dit document is bedoeld voor ontwerpers en ontwikkelaars van de software die de aanroep naar de webservice realiseert. Dit document beschrijft de functionaliteit en gedrag van de webservice in termen van een technische specificatie.

# <span id="page-4-2"></span>**1.2 Leeswijzer**

- In hoofdstuk [2](#page-5-0) wordt het globale verwerkingsproces, de functionaliteit van de webservice en een aantal technische basiszaken beschreven.
- In hoofdstuk [3](#page-8-0) staan de formaten van, en eisen aan de uit te wisselen gegevens.
- In hoofdstuk [4](#page-23-0) staat de interface specificatie, en een aantal tabellen ter referentie.

# <span id="page-5-0"></span>**2 De webservice**

Vervoerders kunnen via de webservice VDM-gegevens inzenden. In dit hoofdstuk wordt eerst de globale werking van het proces beschreven, daarna de geboden functionaliteit en een aantal technische basisspecificatie over de aan te leveren berichten.

De URL van de webservice is nog niet bekend. U wordt hierover nader geïnformeerd.

# <span id="page-5-1"></span>**2.1 Globale werking van het systeemproces**

In principe is het voor een ontwikkelaar die gebruik maakt van een webservice niet van belang om te weten hoe een webservice precies intern geïmplementeerd is. Toch is het wel van belang om het globale interne verwerkingsproces te begrijpen, omdat dit het gedrag van de webservice verklaart. Met name de volgorde waarin verschillende controles plaatsvinden geeft voor een ontwikkelaar aan in welke volgorde mogelijke fouten geconstateerd worden. Dit systeemgedrag geeft de ontwikkelaar een leidraad voor het implementeren van de communicatie in het algemeen, met name bij het afhandelen van foutmeldingen.

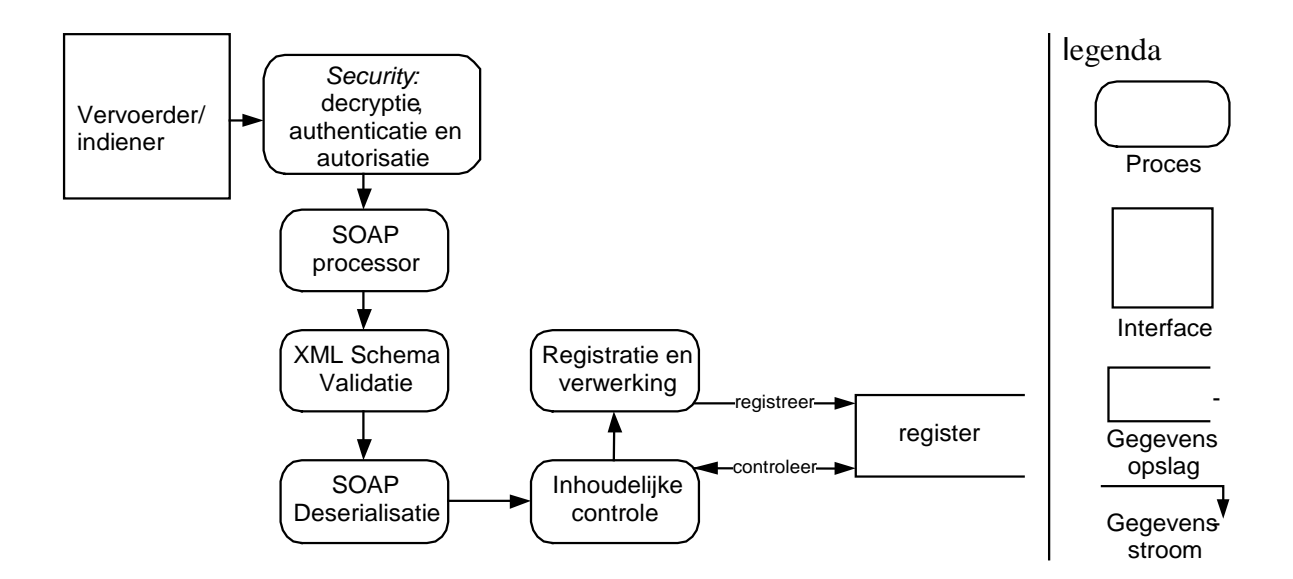

<span id="page-5-2"></span>**figuur 1: Diagram van de webservice**

Zie voor een schematische weergave [figuur 1.](#page-5-2) Hierin staat het systeemproces beschreven dat begint bij een Vervoerder/indiener die gegevens stuurt naar de webservice. Als eerste wordt het *security* beleid in de achtereenvolgende stappen toegepast; de communicatie behoort niet leesbaar te zijn voor derden (*decryptie*, en voor antwoorden encryptie), er wordt gecontroleerd of de gebruiker is wie hij zegt (authenticatie) en of deze gebruiker gebruik mag maken van deze dienst (autorisatie). Vervolgens wordt de inhoud van het bericht omgezet door een *SOAP processor*. Daarna wordt het SOAP-body gedeelte van het bericht (de payload) gevalideerd (*XML Schema validatie*) tegen het W3C XML Schema [\[3\]](#page-33-1) voor berichten voor deze webservice (zie sectie [4.1](#page-23-1) voor de definitie). Het SOAP bericht kan nu (zonder parse-fouten) omgezet worden in interne datatypes (SOAP *deserialisatie*). Dan vindt de *inhoudelijke controle* van het bericht plaats. Hierin wordt gecontroleerd of de veldwaarden (en de combinatie daarvan) toegestaan zijn, mede op basis van de al aanwezige informatie in het register. Daarna wordt het bericht aangeboden voor registratie, en krijgt de vervoerder/indiener de terugkoppeling dat het bericht is geregistreerd. Als er in één van de processtappen een foutsituatie optreedt wordt dit teruggemeld aan de vervoerder/indiener.

Een succesvolle terugkoppeling aan de versturende vervoerder/indiener (de webservice client) betekent dat het bericht, inhoudelijke gecontroleerd, juist bevonden, en geregistreerd is.

Een terugkoppeling met vermelding van fouten betekent dat het bericht niet geregistreerd is en na correctie opnieuw moet worden aangeboden.

# <span id="page-6-0"></span>**2.2 Functionaliteit van de webservice**

De aangeboden functionaliteit van de webservice bestaat uit het inzenden van mesttransport (VDM)gegevens. Een vervoerder is het enige type gebruiker.

# <span id="page-6-1"></span>**2.3 Transport level**

In deze subsectie wordt beschreven op welke (technische) manier een bericht aangeleverd kan worden aan het systeem. Dit gaat met name over de (transport level) security en de algemene inhoud van een bericht.

*HTTPS*

De webservice wordt benaderd via http over ssl. Het gebruikte SSL certificate is ondertekend door een authority in een chain die als algemeen betrouwbaar wordt geacht (de root authority van de chain is opgenomen in distributies van bekende browsers, zoals Internet Explorer en Mozilla). SSL realiseert het decryptie gedeelte van het security proces in [figuur 1,](#page-5-2) en garandeert ook dat antwoorden geëncrypt zijn.

## *Basic Authentication*

Een http request naar de webservice moet voorzien zijn van de http request-header behorende bij basic authentication (*"Authorization"*), zoals gespecificeerd in RFC2617 [\[2\].](#page-33-2) Als dit niet het geval is, of de meegestuurde credentials worden als niet geldig beschouwd (authenticatie of autorisatie mislukt), dan wordt een *http\_autorization failed* response (statuscode 401) terug gestuurd. Als gebruikersnaam wordt een ABA nummer met het bijbehorende wachtwoord meegestuurd dat door RVO.nl is verstrekt. Als de authenticatie slaagt wordt de gebruiker bij het ABA nummer geautoriseerd.

Een voorbeeld. Als de webservice client in de gebruikersnaam *"Aladdin"* wil opsturen, en het wachtwoord *"open sesame"*, dan moet het volgende http request header veld meegestuurd worden: Authorization: Basic QWxhZGRpbjpvcGVuIHNlc2FtZQ==

## *HTTP POST*

Een bericht wordt naar de webservice verstuurd als postdata in een http post request [\[1\].](#page-33-3) De http postdata bestaat uit een XML bericht dat voldoet aan de SOAP specificatie [\[4\].](#page-33-4)

## *SOAP*

De WSDL definitie (sectie [4.2\)](#page-29-0) schrijft voor hoe het SOAP bericht er uit moet zien.

## *Endpoint*

De feitelijke URL waar de webservice berichten gePOST moeten worden is nog niet bekend. Voor testdoeleinden zal een tijdelijk endpoint te beschikking worden gesteld.

# <span id="page-8-0"></span>**3 Dataformaat van gegevens**

De webservice kan een bericht ontvangen en zal altijd een antwoord terugsturen (tenzij de server down is). In dit hoofdstuk wordt beschreven wat het formaat en de betekenis van de berichten.

## <span id="page-8-1"></span>**3.1 Invoer**

Het globale berichtformaat dat aangeleverd kan worden aan de webservice staat beschreven in onderstaande figuren.

Een client applicatie stuurt een transportbericht op. Daarin wordt de vdmGegevens beschreven. De vdmGegevens bevatten: nummer van het vdm, gegevens betreffende de leverancier, mestcodesEnPercentages, overigeBetrokkene, vervoerder, transport en afnemer.

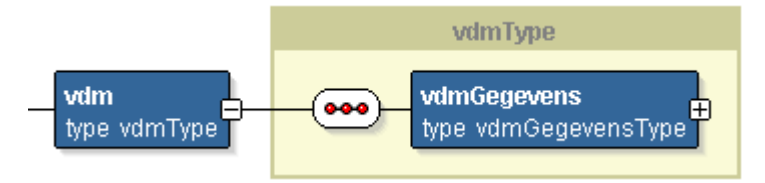

Onderdeel vdmGegevens.

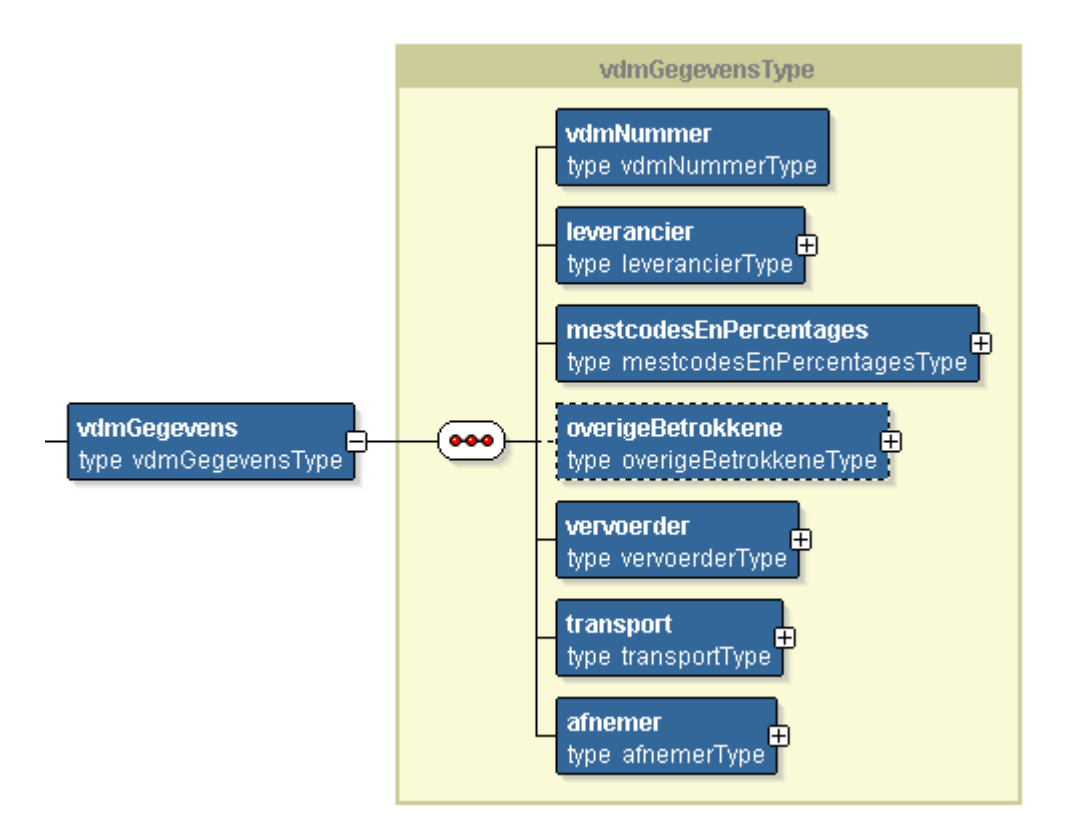

Het onderdeel *vdmGegevens* bestaat uit de hieronder omschreven onderdelen.

Onderdeel *vdmNummer* 

Bij *vdmNummer* dient te worden ingevuld.

• Uniek nummer van het vervoersbewijs zoals dat op het, tijdens het transport gehanteerde, formulier voorbedrukt is ( numeriek 10)

Onderdeel leverancier.

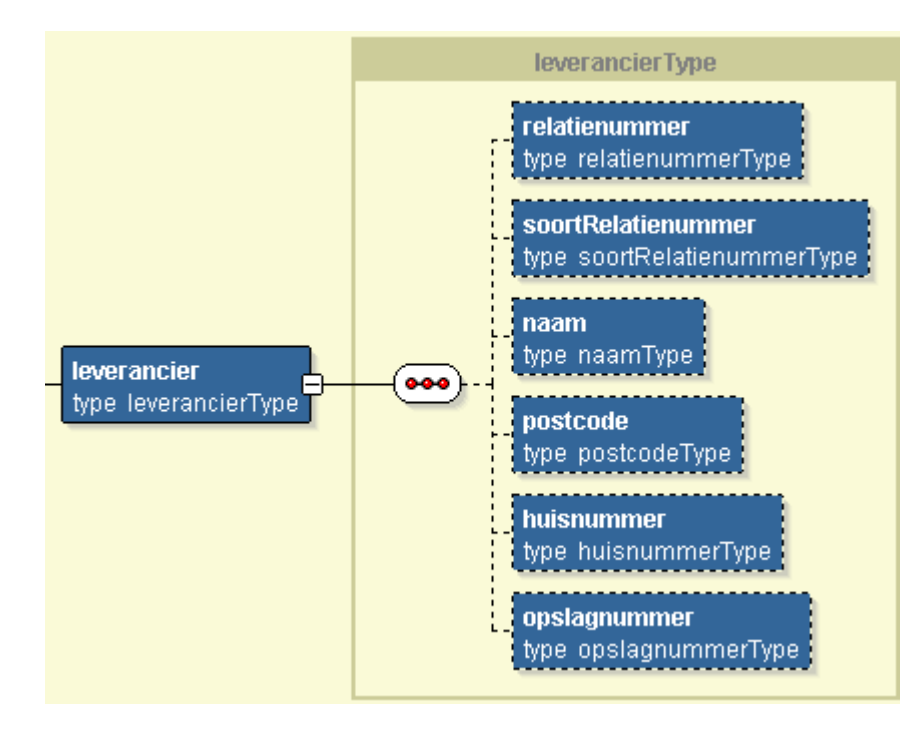

Bij *leverancier* dienen de volgende gegevens te worden opgestuurd:

- Relatienummer van de leverancier (alfanumeriek 9, syntactisch optioneel)
- SoortRelatienummer (alfanumeriek 3, syntactisch optioneel) Geeft soort relatienummer aan. Er kan BSN, KVK of BRS worden meegegeven. Als dit veld niet wordt meegegeven wordt het relatienummer afgehandeld als zijnde BRS.
- Naam (alfanumeriek 70, syntactisch optioneel)
- postcode (alfanumeriek 6, syntactisch optioneel)
- huisnummer (alfanumeriek 5, syntactisch optioneel)
- registratienummer van de opslag (silo) waaruit de mest voor het transport is betrokken (numeriek 6, syntactisch optioneel)

Onderdeel mestcodesEnPercentages.

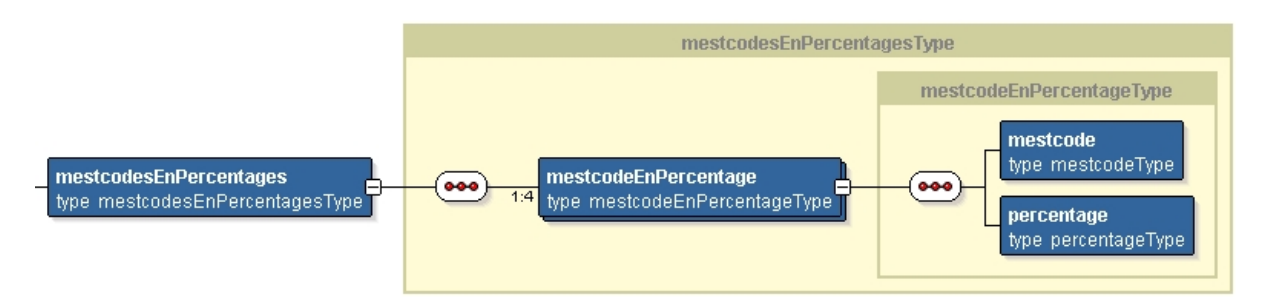

Bij *mestcodesEnPercentages* dienen de volgende gegevens te worden opgestuurd:

- mestcode (alfanumeriek 3)
- percentage in geheel getal (numeriek 3)

Deze *mestcodeEnPercentage* wordt minimaal 1 en maximaal 4 maal opgenomen met een code waarmee de mestsoort aangegeven wordt en het bijbehorende percentage van de totale hoeveelheid mest van het transport.

Onderdeel overigeBetrokkene.

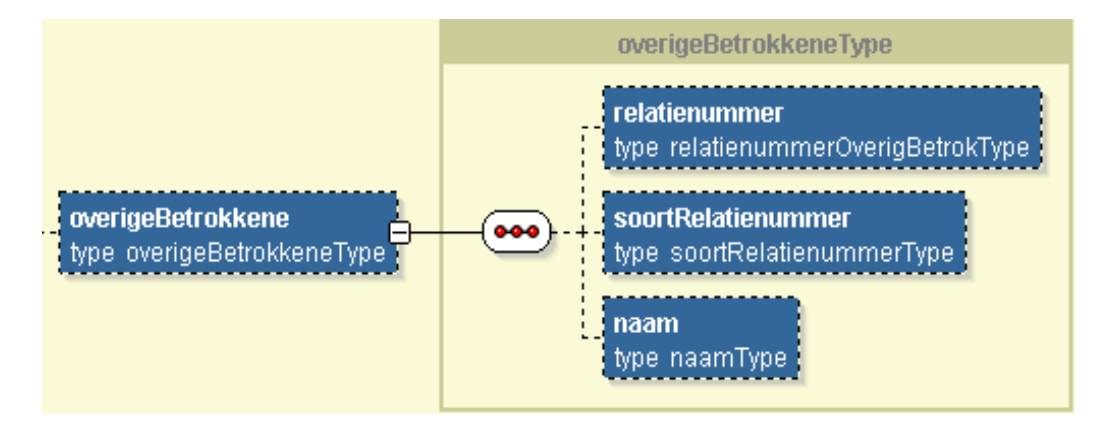

Bij *overigeBetrokkene* dienen de volgende gegevens te worden opgestuurd:

- Relatienummer van de overige betrokkene (alfanumeriek 9, syntactisch optioneel)
- SoortRelatienummer (alfanumeriek 3, syntactisch optioneel) Geeft soort relatienummer aan. Er kan BSN, KVK of BRS worden meegegeven. Als dit veld niet wordt meegegeven wordt het relatienummer afgehandeld als zijnde BRS.
- naam (alfanumeriek 70, syntactisch optioneel)

## Onderdeel vervoerder.

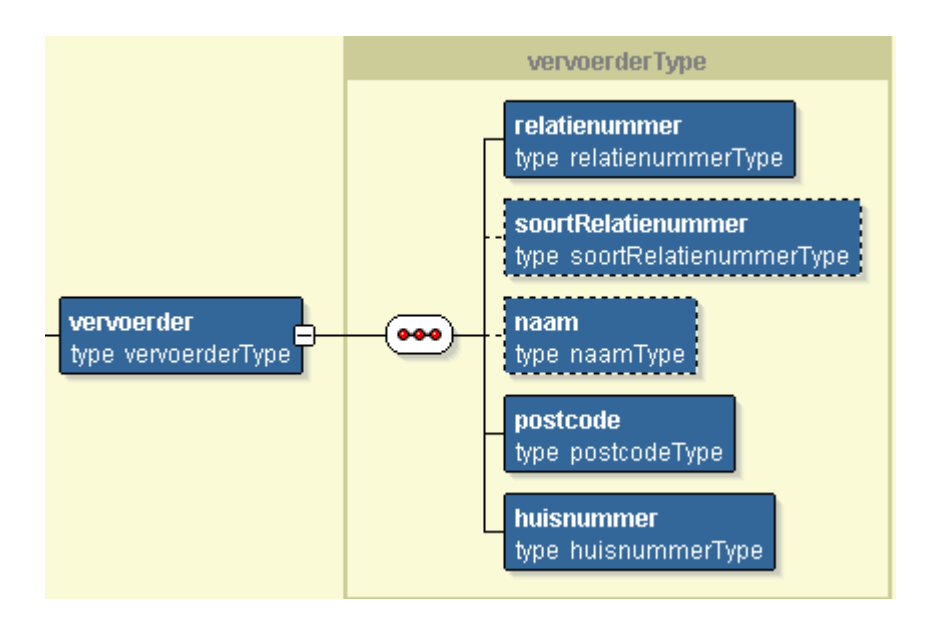

Bij *Vervoerder* dienen de volgende gegevens te worden opgestuurd:

- Relatienummer van de vervoerder (alfanumeriek 9)
- SoortRelatienummer (alfanumeriek 3, syntactisch optioneel) Geeft soort relatienummer aan. Er kan BSN, KVK of BRS worden meegegeven. Als dit veld niet wordt meegegeven wordt het relatienummer afgehandeld als zijnde BRS.
- naam (alfanumeriek 70, syntactisch optioneel)
- postcode (alfanumeriek 6)
- huisnummer (alfanumeriek 5)

Onderdeel transport.

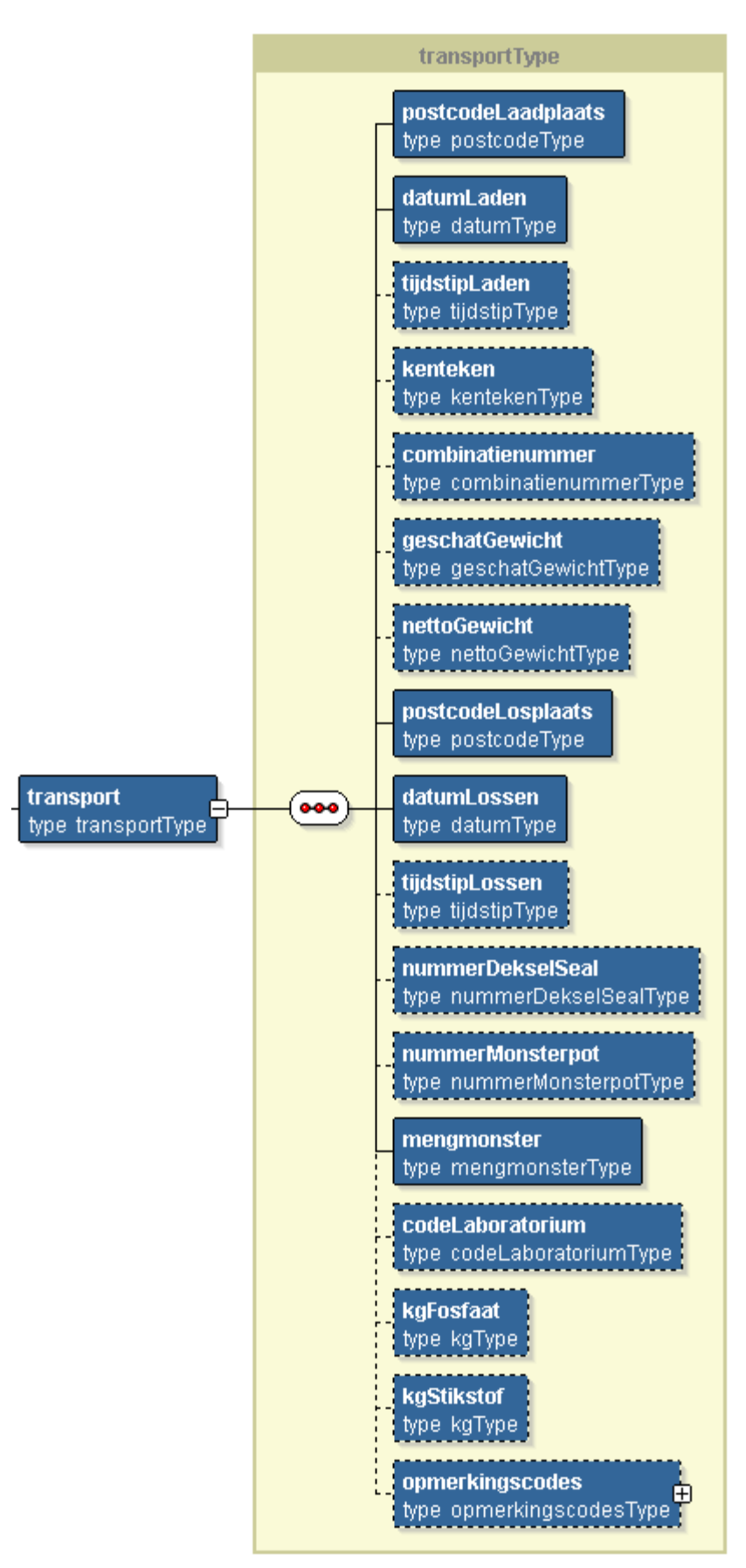

Bij *transport* dienen de volgende gegevens te worden opgestuurd:

- postcode laadplaats (alfanumeriek 6)
- datum laden (in formaat: yyyy-mm-dd, vb: 2007-12-31)
- tijdstip laden (in formaat: UUmm, vb: 2359, syntactisch optioneel)
- Kenteken van het trekkend voertuig (alfanumeriek 9, syntactisch optioneel)
- Combinatienummer van het getrokken voertuig (alfanumeriek 8, syntactisch optioneel)
- Geschatte bruto hoeveelheid geladen mest in tonnen met 1 decimaal (999.9) (syntactisch optioneel)
- Gewogen hoeveelheid geladen mest in kilogrammen (numeriek 6, syntactisch optioneel)
- Postcode losplaats (alfanumeriek 6)
- Datum lossen (in formaat: yyyy-mm-dd, vb: 2007-12-31)
- Tijdstip lossen (in formaat: UUmm, vb: 2359, syntactisch optioneel)
- Unieke code van het deksel of seal van de monsterpot (numeriek 8, syntactisch optioneel)
- Unieke code van de monsterpot (numeriek 6, syntactisch optioneel)
- Mengmonster: Indicatie of het monster als mengmonster is ingediend bij het laboratorium (alfanumeriek 1, met waarde J of N)
- Code laboratorium: Unieke code (alfanumeriek 4, formaat: L999) waarmee een erkend laboratorium wordt aangeduid dat de analyse heeft uitgevoerd (syntactisch optioneel)
- Door de vervoerder aangegeven hoeveelheid fosfaat in de totale vracht (numeriek 4, syntactisch optioneel)
- Door de vervoerder aangegeven hoeveelheid stikstof in de totale vracht (numeriek 4, syntactisch optioneel)
- Opmerkingscodes: Minimaal 0 en maximaal 4 aan een transport gekoppelde codes waarmee het transport herkenbaar wordt (bijv. import, levering aan particulier, boer-boer, etc.) (numeriek 2, syntactisch optioneel)

### Onderdeel afnemer.

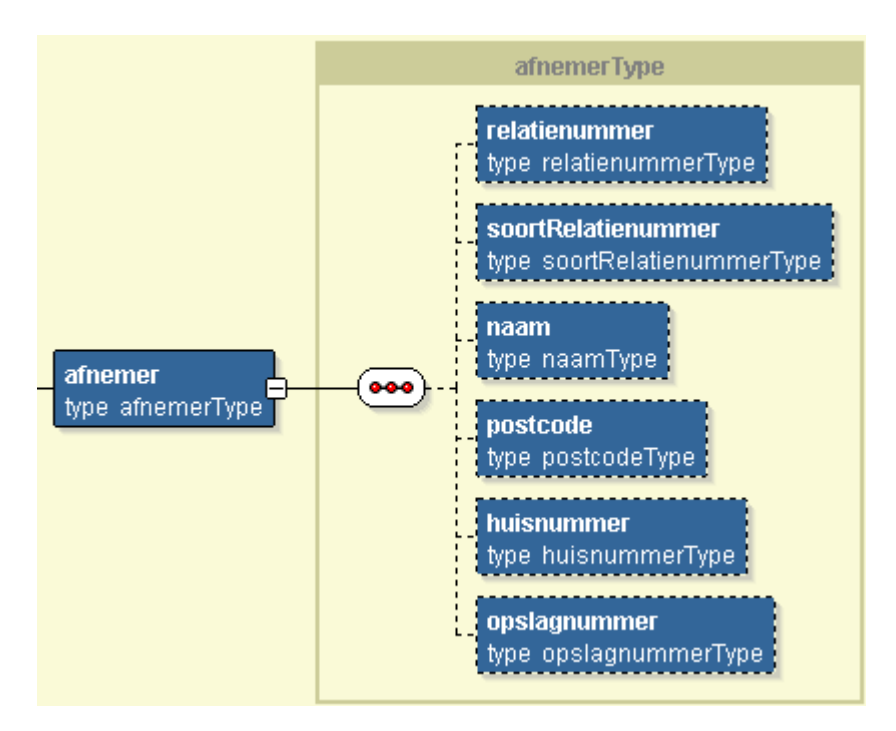

Bij *afnemer* dienen de volgende gegevens te worden opgestuurd:

- Relatienummer van de afnemer (alfanumeriek 9, syntactisch optioneel)
- SoortRelatienummer (alfanumeriek 3, syntactisch optioneel) Geeft soort relatienummer aan. Er kan BSN, KVK of BRS worden meegegeven. Als dit veld niet wordt meegegeven wordt het relatienummer afgehandeld als zijnde BRS.
- Naam (alfanumeriek 70, syntactisch optioneel)
- Postcode (alfanumeriek 6, syntactisch optioneel)
- Huisnummer (alfanumeriek 5, syntactisch optioneel)
- Registratienummer van de opslag (silo) waarin de mest van het transport is afgeleverd (numeriek 6, syntactisch optioneel)

**Let op:**

De toegestane waarden van alle velden zijn uiteindelijk gedefinieerd in termen van XML Schema basistypes [\[3\].](#page-33-1) Hierdoor kan geen misverstand ontstaan over het formaat van datumvelden, booleans of fractionele getallen. De bij de webservice geleverde XML Schema berichtdefinitie (zoals opgenomen in sectie [4.1\)](#page-23-1) is leidend voor de syntax. De schema validatie garandeert dat de verzendende partij strikt aan de vastgelegde syntax gehouden wordt.

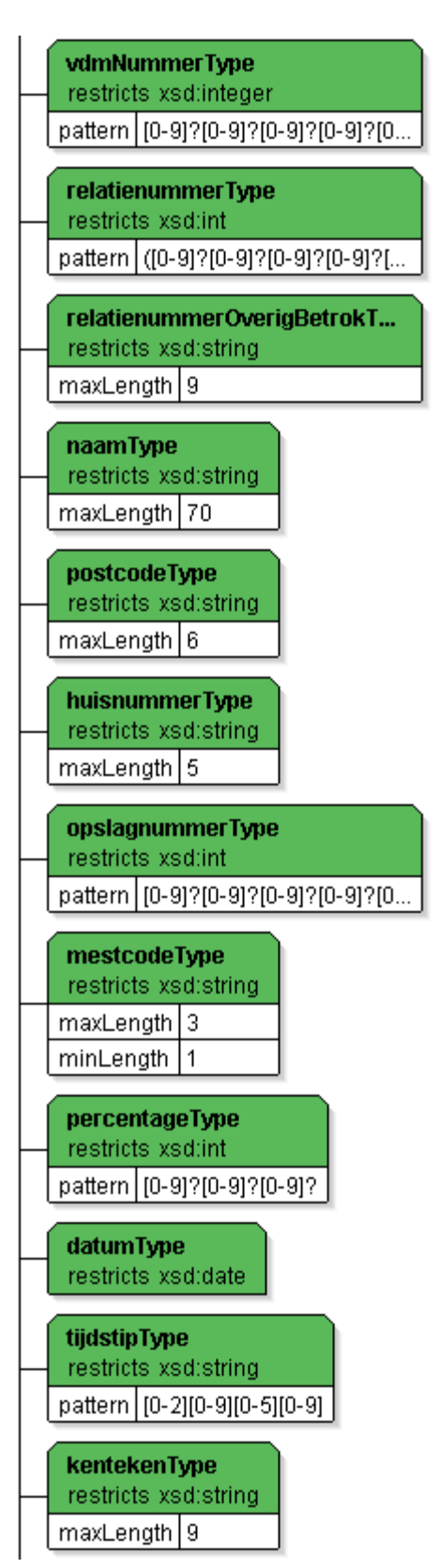

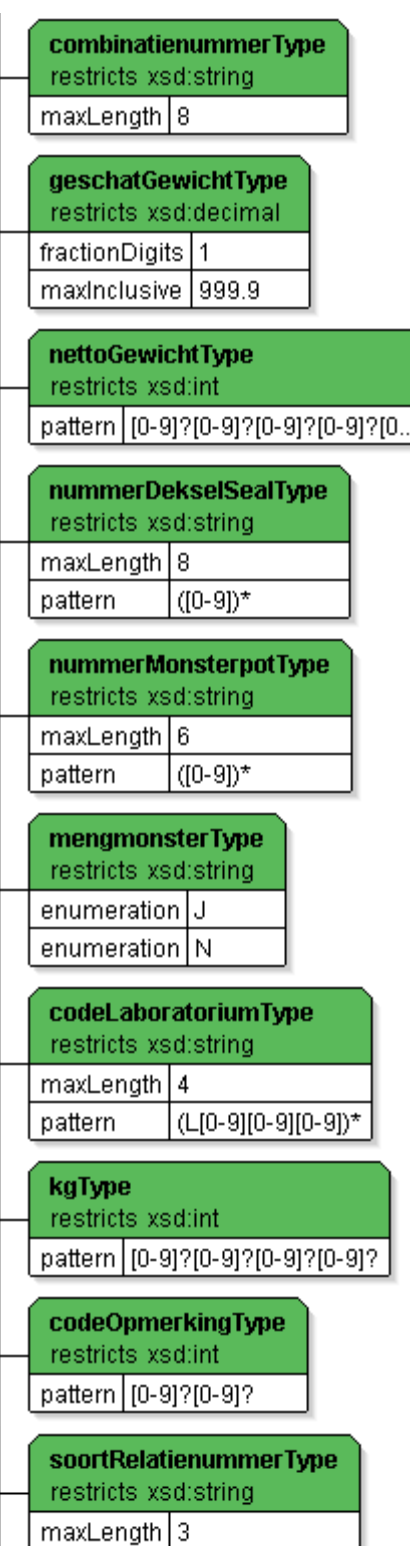

### <span id="page-17-0"></span>**3.1.1 Inhoudelijke controle van het bericht**

In de inhoudelijke controles worden twee soorten controles uitgevoerd, in een niet gespecificeerde volgorde. Ten eerste wordt gecontroleerd of de veldwaardes inhoudelijk correct zijn. Dit gaat bijvoorbeeld over de correctheid van een *relatienummer*, en of een datum wel een mogelijke datum aanduidt.

Als laatste wordt gecontroleerd of een bericht wel geregistreerd kan worden gegeven de huidige informatie in het register.

Fouten worden teruggekoppeld in de vorm van een foutcode met een omschrijving. Zie voor een complete lijst van foutcodes en omschrijvingen hoofdstuk 4.3.

### <span id="page-17-1"></span>**3.1.2 Testen**

Naast het insturen van een bericht voor registratie, wordt ook de mogelijkheid geboden om uw webservice berichten te testen. Hiervoor moet een testaanduiding in de SOAP-Header worden opgenomen, naast het te testen *transport*bericht dat op de normale manier in de SOAP-Body is opgenomen. De WSDL definitie (sectie [4.2\)](#page-29-0) definieert hoe dit element in de SOAP-Header moet worden opgenomen. De case-insensitive string "true" als inhoud voor de testheader geeft aan dat het om een testbericht gaat, in alle andere gevallen (ook bij het ontbreken van de testheader) wordt het bericht als een 'echt' bericht behandeld en geregistreerd.

Wanneer een testbericht wordt ingestuurd, worden alle processtappen uit [figuur 1](#page-5-2) doorlopen, behalve het uiteindelijke registreren in "Registratie en verwerking". De structuur van bericht zal niet afwijken van dat van een normaal bericht. Wel zal de response een andere tekst teruggeven (zie sectie 3.2.1). De eventueel geconstateerde fouten, zowel technisch als inhoudelijk, worden gewoon teruggekoppeld.

## **Een voorbeeld**

```
<?xml version="1.0" encoding="UTF-8"?>
<env:Envelope xmlns:env="http://schemas.xmlsoap.org/soap/envelope/"
               xmlns="http://www.minlnv.nl/ws/vdm/1.0">
  <env:Header>
     <indTestBericht>true</indTestBericht>
  </env:Header>
  <env:Body>
    <vdm>
       <vdmGegevens>
                <vdmNummer>1234567890</vdmNummer>
                <leverancier>
```
<relatienummer>201151688</relatienummer>

<soortRelatienummer>BSN</soortRelatienummer>

<naam>Naam Leverancier</naam>

<postcode>1234AB</postcode>

<huisnummer>1234a</huisnummer>

<opslagnummer>123456</opslagnummer>

</leverancier>

<mestcodesEnPercentages>

<mestcodeEnPercentage>

<mestcode>013</mestcode>

<percentage>075</percentage>

</mestcodeEnPercentage>

<mestcodeEnPercentage>

<mestcode>014</mestcode>

<percentage>010</percentage>

</mestcodeEnPercentage>

<mestcodeEnPercentage>

<mestcode>015</mestcode>

<percentage>010</percentage>

</mestcodeEnPercentage>

<mestcodeEnPercentage>

<mestcode>016</mestcode>

<percentage>005</percentage>

</mestcodeEnPercentage>

</mestcodesEnPercentages>

<overigeBetrokkene>

<relatienummer>201111123</relatienummer>

<soortRelatienummer>BSN</soortRelatienummer>

<naam>Naam overige betrokkene</naam>

</overigeBetrokkene>

<vervoerder>

<relatienummer>201111124</relatienummer>

<soortRelatienummer>BSN</soortRelatienummer>

<naam>Naam Vervoerder</naam>

<postcode>1234ZZ</postcode>

<huisnummer>2345b</huisnummer>

</vervoerder>

<transport>

 <postcodeLaadplaats>3456DD</postcodeLaadplaats> <datumLaden>2007-11-30</datumLaden> <tijdstipLaden>1045</tijdstipLaden> <kenteken>PG-GG\_123</kenteken> <combinatienummer>45641254</combinatienummer> <geschatGewicht>123.9</geschatGewicht> <nettoGewicht>123456</nettoGewicht> <postcodeLosplaats>3456EE</postcodeLosplaats> <datumLossen>2007-11-30</datumLossen>

```
 <tijdstipLossen>1113</tijdstipLossen>
                         <nummerDekselSeal>6673456789</nummerDekselSeal>
                         <nummerMonsterpot>267891</nummerMonsterpot> 
                         <mengmonster>J</mengmonster>
                         <codeLaboratorium>L123</codeLaboratorium>
                         <kgFosfaat>1111</kgFosfaat>
                         <kgStikstof>0545</kgStikstof>
                         <opmerkingscodes>
                                <codeOpmerking>12</codeOpmerking>
                                 <codeOpmerking></codeOpmerking>
                                 <codeOpmerking></codeOpmerking>
                                 <codeOpmerking></codeOpmerking>
                         </opmerkingscodes>
                </transport>
                <afnemer>
                         <relatienummer>201988878</relatienummer>
                         <soortRelatienummer>BSN</soortRelatienummer> 
                         <naam>Naam afnemer</naam>
                         <postcode>7887RR</postcode>
                         <huisnummer>4567b</huisnummer>
                         <opslagnummer>987654</opslagnummer>
                </afnemer>
        </vdmGegevens>
     </vdm>
   </env:Body>
</env:Envelope>
```
#### **figuur 2: een voorbeeld SOAP bericht**

<span id="page-19-0"></span>In [figuur 2](#page-19-0) staat een voorbeeld invoer voor de webservice. Dit SOAP bericht kan gepost worden naar de webservice, bevat een transportbericht in de SOAP-Body, en een positieve testaanduiding in de SOAP-Header.

# <span id="page-20-2"></span><span id="page-20-0"></span>**3.2 Webservice antwoord**

Het sturen van een POST naar de webservice levert altijd een antwoord op. Dit antwoord kan twee dingen aangeven; ofwel de operatie is geslaagd, danwel de operatie is mislukt met bijbehorende foutmelding(en). In deze sectie wordt uitgewerkt hoe deze antwoorden er uit zien.

### <span id="page-20-1"></span>**3.2.1 Operatie geslaagd**

Bij een geslaagde operatie wordt een 'normaal' SOAP response terug gestuurd. De http-statuscode zal HTTP/1.1 200 OK zijn.

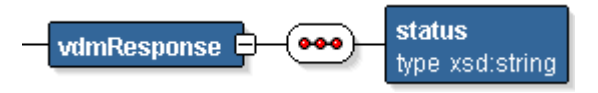

## Een voorbeeld van een SOAP response (in de http request body [\[2\]\)](#page-33-2) staat hieronder:

```
<env:Envelope xmlns:env="http://schemas.xmlsoap.org/soap/envelope/"
               xmlns:enc="http://schemas.xmlsoap.org/soap/encoding/"
               xmlns:ns0="http://www.minlnv.nl/ws/vdm/1.0">
  <env:Body>
    <ns0:vdmResponse>
       <ns0:status>true</ns0:status>
    </ns0:vdmResponse>
  </env:Body>
</env:Envelope>
```
## Indien het gaat om een TEST bericht, zal het status element de tekst "*TEST true - TEST*" bevatten.

```
<env:Envelope xmlns:env="http://schemas.xmlsoap.org/soap/envelope/"
               xmlns:enc="http://schemas.xmlsoap.org/soap/encoding/"
               xmlns:ns0="http://www.minlnv.nl/ws/vdm/1.0"
               xmlns:xsd="http://www.w3.org/2001/XMLSchema"
               xmlns:xsi="http://www.w3.org/2001/XMLSchema-instance">
   <env:Body>
    <ns0:vdmResponse>
       <ns0:status>TEST – true - TEST</ns0:status>
       </ns0:vdmResponse>
  </env:Body>
</env:Envelope>
```
## **3.2.2 Foutmelding**

Een fout wordt teruggekoppeld via een *SOAPFault*. Als het een fout betreft die opgetreden is in de processtappen XML Schema validatie of inhoudelijke controle (uit [figuur 1\)](#page-5-2), dan zal het *detail* gedeelte van de SOAPFault een *vdmFout* element met uitleg over de foutmeldingen bevatten. In andere gevallen kan het detail gedeelte ontbreken. Er kunnen meerdere fouten opgetreden zijn. De codes en omschrijvingen staan beschreven in sectie [4.3.](#page-30-0) De http statuscode zal mogelijkerwijs INTERNAL\_SERVER\_ERROR (code 500) zijn.

In blokkerendeFout wordt met J of N aangegeven of de Signalering wel of niet een blokkerende fout is. In automatischGecorrigeerd wordt met J of N aangegeven of Veldinhoud een automatisch gecorrigeerde inhoud bevat t.o.v. het met Veldnaam overeenkomende veld in de VDM melding.

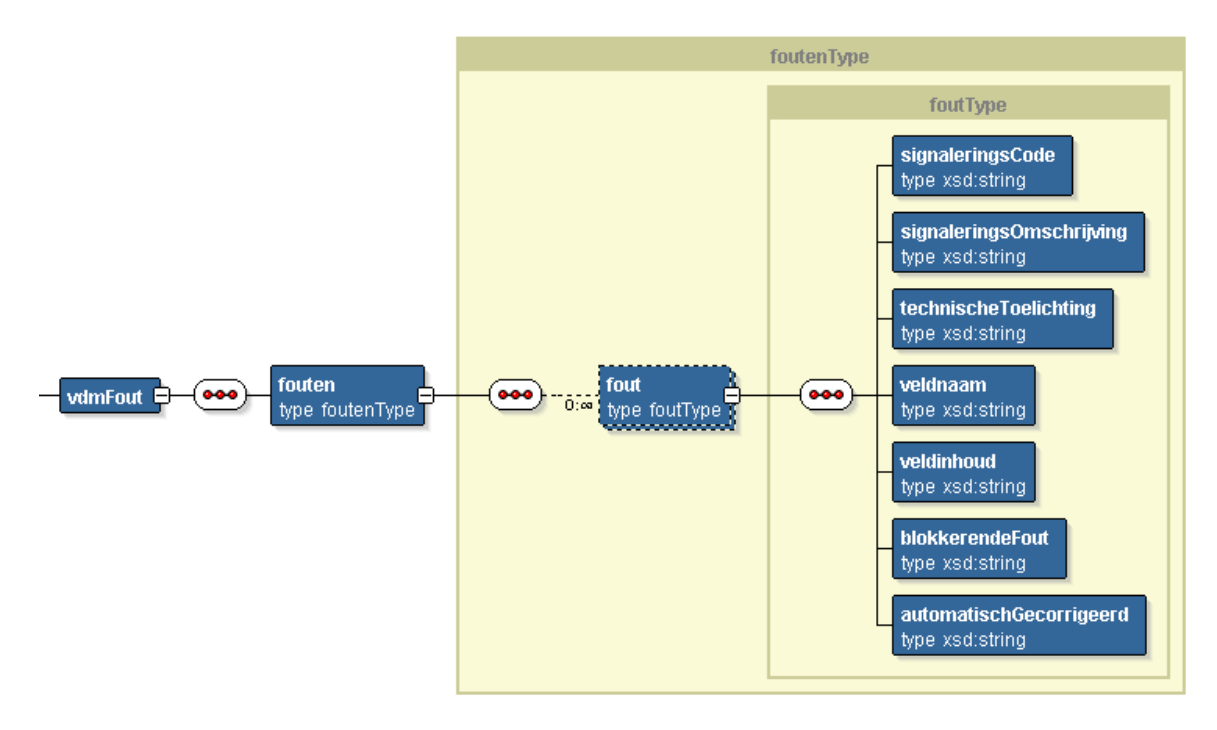

Hier onder volgt een voorbeeld van een SOAP Fault (in de http response body) zoals deze gegenereerd kan worden door de webservice. Conform de SOAP specificatie geeft de faultCode in de SOAPFault aan of het een fout op de server (*env:Server*) of aan de client kant is (*env:Client*).

### **figuur 3: visuele interpretatie van het vdmFout element in de berichtdefinitie**

```
<env:Envelope xmlns:env="http://schemas.xmlsoap.org/soap/envelope/"
                 xmlns:enc="http://schemas.xmlsoap.org/soap/encoding/"
                 xmlns:ns0="http://www.minlnv.nl/ws/vdm/1.0"
                 xmlns="http://www.minlnv.nl/ws/vdm/1.0"
                 xmlns:xsi="http://www.w3.org/2001/XMLSchema-instance">
```
<env:Body>

<env:Fault xsi:type="env:Fault">

<faultcode>env:Server</faultcode>

<faultstring>nl.minlnv.nmb.vdm.ws.types.VdmFout</faultstring>

<detail>

<ns0:vdmFout>

<ns0:fouten>

<ns0:fout>

<ns0:signaleringsCode>136</ns0:signaleringsCode>

 <ns0:signaleringsOmschrijving>Het relatienummer van de afnemer is onbekend</ns0:signaleringsOmschrijving>

<ns0:technischeToelichting></ns0:technischeToelichting>

<ns0:veldnaam>relatienummer\_afnemer</ns0:veldnaam>

<ns0:veldinhoud>201345678</ns0:veldinhoud>

<ns0:blokkerendeFout></ns0:blokkerendeFout>

<ns0:automatischGecorrigeerd></ns0:automatischGecorrigeerd>

</ns0:fout>

</ns0:fouten>

</ns0:vdmFout>

</detail>

</env:Fault>

</env:Body>

</env:Envelope>

# <span id="page-23-0"></span>**4 Webservice Interface specificatie**

De webservice is te gebruiken volgens het WSDL document in sectie [4.2.](#page-29-0) Het specifieke endpoint ontbreekt nog in de WSDL specificatie (*tbd* is een indicatie van *to be done*), en zal op een later tijdstip aangeleverd worden. De berichten die (in de SOAP Body en SOAP Header) uitgewisseld zullen worden zijn gespecificeerd in het WSDL document die de definitie weer importeert uit het XML Schema in sectie [4.1.](#page-23-1) Dan volgt een overzicht van de gebruikte foutcodes (sectie [4.3\)](#page-30-0).

# <span id="page-23-1"></span>**4.1 Bericht formaten (W3C Schema specificatie)**

```
<?xml version="1.0" encoding="UTF-8"?>
<xsd:schema xmlns:xsd="http://www.w3.org/2001/XMLSchema"
       xmlns="http://www.minlnv.nl/ws/vdm/1.0"
       targetNamespace="http://www.minlnv.nl/ws/vdm/1.0"
       elementFormDefault="qualified">
         <!-- Simple Types --> 
         <xsd:simpleType name="vdmNummerType">
                   <xsd:restriction base="xsd:integer">
                             <xsd:pattern value="[0-9]?[0-9]?[0-9]?[0-9]?[0-9]?[0-9]?[0-9]?[0-9]?[0-9]?[0-9]?"/>
                   </xsd:restriction>
         </xsd:simpleType>
         <xsd:simpleType name="relatienummerType">
                   <xsd:restriction base="xsd:int">
                             <xsd:pattern value="[0-9]?[0-9]?[0-9]?[0-9]?[0-9]?[0-9]?[0-9]?[0-9]?[0-9]?"/>
                   </xsd:restriction>
         </xsd:simpleType>
         <xsd:simpleType name="relatienummerOverigBetrokType">
                   <xsd:restriction base="xsd:string">
                             <xsd:maxLength value="9"/>
                   </xsd:restriction>
         </xsd:simpleType>
         <xsd:simpleType name="naamType">
                   <xsd:restriction base="xsd:string">
                             <xsd:maxLength value="70"/>
                   </xsd:restriction>
         </xsd:simpleType>
         <xsd:simpleType name="postcodeType">
                   <xsd:restriction base="xsd:string">
                             <xsd:maxLength value="6"/>
                   </xsd:restriction>
         </xsd:simpleType>
         <xsd:simpleType name="huisnummerType">
                   <xsd:restriction base="xsd:string">
                             <xsd:maxLength value="5"/>
```

```
 </xsd:restriction>
</xsd:simpleType>
<xsd:simpleType name="opslagnummerType">
          <xsd:restriction base="xsd:int">
                    <xsd:pattern value="[0-9]?[0-9]?[0-9]?[0-9]?[0-9]?[0-9]?"/>
          </xsd:restriction>
</xsd:simpleType>
<xsd:simpleType name="mestcodeType">
          <xsd:restriction base="xsd:string">
                    <xsd:maxLength value="3"/>
                    <xsd:minLength value="1"/>
          </xsd:restriction>
</xsd:simpleType>
<xsd:simpleType name="percentageType">
          <xsd:restriction base="xsd:int">
                    <xsd:pattern value="[0-9]?[0-9]?[0-9]?"/>
          </xsd:restriction>
</xsd:simpleType>
<xsd:simpleType name="datumType">
          <xsd:restriction base="xsd:date"/>
</xsd:simpleType>
<xsd:simpleType name="tijdstipType">
          <xsd:restriction base="xsd:string">
                    <xsd:pattern value="[0-2][0-9][0-5][0-9]"/>
          </xsd:restriction>
</xsd:simpleType>
<xsd:simpleType name="kentekenType">
          <xsd:restriction base="xsd:string">
                    <xsd:maxLength value="9"/>
          </xsd:restriction>
</xsd:simpleType>
<xsd:simpleType name="combinatienummerType">
          <xsd:restriction base="xsd:string">
                    <xsd:maxLength value="8"/>
          </xsd:restriction>
</xsd:simpleType>
<xsd:simpleType name="geschatGewichtType">
          <xsd:restriction base="xsd:decimal">
                    <xsd:fractionDigits value="1"/>
                    <xsd:maxInclusive value="999.9"/>
          </xsd:restriction>
</xsd:simpleType>
<xsd:simpleType name="nettoGewichtType">
          <xsd:restriction base="xsd:int">
                    <xsd:pattern value="[0-9]?[0-9]?[0-9]?[0-9]?[0-9]?[0-9]?"/>
          </xsd:restriction>
</xsd:simpleType>
```

```
<xsd:simpleType name="nummerDekselSealType">
          <xsd:restriction base="xsd:string">
                    <xsd:maxLength value="8"/>
                    <xsd:pattern value="([0-9])*"/>
          </xsd:restriction>
</xsd:simpleType>
<xsd:simpleType name="nummerMonsterpotType">
          <xsd:restriction base="xsd:string">
                   <xsd:maxLength value="6"/>
                    <xsd:pattern value="([0-9])*"/>
          </xsd:restriction>
</xsd:simpleType>
<xsd:simpleType name="mengmonsterType">
          <xsd:restriction base="xsd:string">
                   <xsd:enumeration value="J"/>
                    <xsd:enumeration value="N"/> 
          </xsd:restriction>
</xsd:simpleType>
<xsd:simpleType name="codeLaboratoriumType">
          <xsd:restriction base="xsd:string">
                   <xsd:maxLength value="4"/>
                    <xsd:pattern value="(L[0-9][0-9][0-9])*"/>
          </xsd:restriction>
</xsd:simpleType>
<xsd:simpleType name="kgType">
          <xsd:restriction base="xsd:int">
                    <xsd:pattern value="[0-9]?[0-9]?[0-9]?[0-9]?"/>
          </xsd:restriction>
</xsd:simpleType>
<xsd:simpleType name="codeOpmerkingType">
          <xsd:restriction base="xsd:int">
                   <xsd:pattern value="[0-9]?[0-9]?"/> 
          </xsd:restriction>
</xsd:simpleType>
<xsd:simpleType name="soortRelatienummerType">
          <xsd:restriction base="xsd:string">
                   <xsd:maxLength value="3"/>
          </xsd:restriction>
</xsd:simpleType>
<!-- composed types --> 
<xsd:complexType name="vdmType">
          <xsd:sequence>
                   <xsd:element name="vdmGegevens" type="vdmGegevensType"/>
          </xsd:sequence>
</xsd:complexType>
<xsd:complexType name="vdmGegevensType">
          <xsd:sequence>
```

```
 <xsd:element name="vdmNummer" type="vdmNummerType"/>
                           <xsd:element name="leverancier" type="leverancierType"/>
                           <xsd:element name="mestcodesEnPercentages" 
type="mestcodesEnPercentagesType"/>
                           <xsd:element name="overigeBetrokkene" type="overigeBetrokkeneType" 
minOccurs="0"/>
                           <xsd:element name="vervoerder" type="vervoerderType"/>
                           <xsd:element name="transport" type="transportType"/>
                           <xsd:element name="afnemer" type="afnemerType"/>
                  </xsd:sequence>
         </xsd:complexType>
         <xsd:element name="vdmNummer" type="vdmNummerType"/>
         <xsd:complexType name="leverancierType">
                  <xsd:sequence>
                           <xsd:element name="relatienummer" type="relatienummerType" minOccurs="0"/>
                           <xsd:element name="soortRelatienummer" type="soortRelatienummerType" 
minOccurs="0"/>
                           <xsd:element name="naam" type="naamType" minOccurs="0"/>
                           <xsd:element name="postcode" type="postcodeType" minOccurs="0"/>
                           <xsd:element name="huisnummer" type="huisnummerType" minOccurs="0"/>
                           <xsd:element name="opslagnummer" type="opslagnummerType" minOccurs="0"/>
                  </xsd:sequence>
         </xsd:complexType>
         <xsd:complexType name="mestcodesEnPercentagesType">
                  <xsd:sequence>
                           <xsd:element name="mestcodeEnPercentage" type="mestcodeEnPercentageType" 
maxOccurs="4"/>
                  </xsd:sequence>
         </xsd:complexType>
         <xsd:complexType name="overigeBetrokkeneType">
                  <xsd:sequence>
                           <xsd:element name="relatienummer" type="relatienummerOverigBetrokType" 
minOccurs="0"/>
                           <xsd:element name="soortRelatienummer" type="soortRelatienummerType" 
minOccurs="0"/>
                           <xsd:element name="naam" type="naamType" minOccurs="0"/>
                  </xsd:sequence>
         </xsd:complexType>
         <xsd:complexType name="vervoerderType">
                  <xsd:sequence>
                           <xsd:element name="relatienummer" type="relatienummerType"/>
                           <xsd:element name="soortRelatienummer" type="soortRelatienummerType" 
minOccurs="0"/> 
                           <xsd:element name="naam" type="naamType" minOccurs="0"/>
                           <xsd:element name="postcode" type="postcodeType"/>
                           <xsd:element name="huisnummer" type="huisnummerType"/>
                  </xsd:sequence>
```
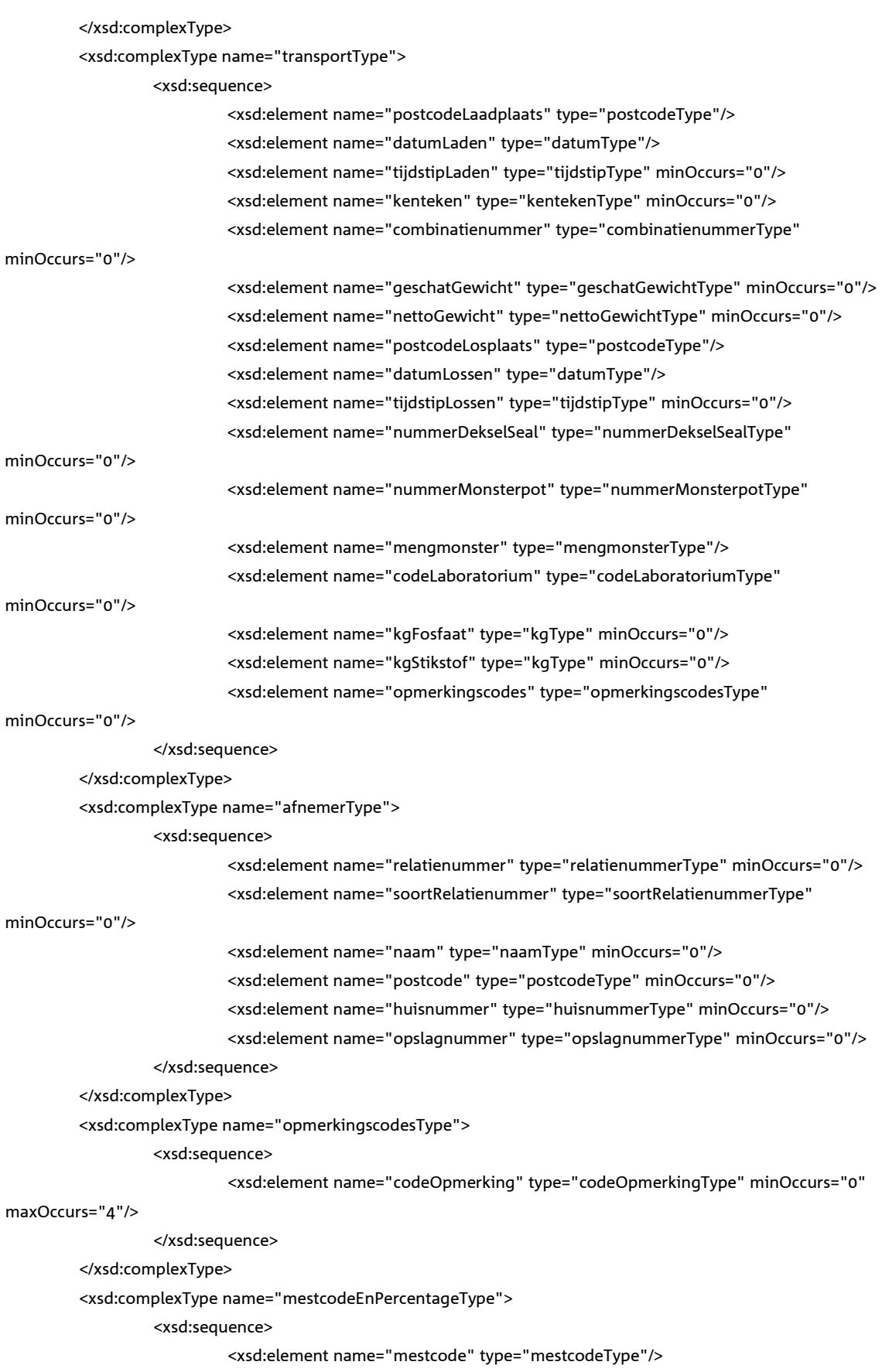

 <xsd:element name="percentage" type="percentageType"/> </xsd:sequence> </xsd:complexType> <!-- tbv signaleringmeldingen --> <xsd:complexType name="foutType"> <xsd:sequence> <xsd:element name="signaleringsCode" type="xsd:string"/> <xsd:element name="signaleringsOmschrijving" type="xsd:string"/> <xsd:element name="technischeToelichting" type="xsd:string"/> <xsd:element name="veldnaam" type="xsd:string"/> <xsd:element name="veldinhoud" type="xsd:string"/> <xsd:element name="blokkerendeFout" type="xsd:string"/> <xsd:element name="automatischGecorrigeerd" type="xsd:string"/> </xsd:sequence> </xsd:complexType> <xsd:complexType name="foutenType"> <xsd:sequence> <xsd:element name="fout" type="foutType" minOccurs="0" maxOccurs="unbounded"/> </xsd:sequence> </xsd:complexType> <!-- base messages --> <xsd:element name="vdm" type="vdmType"/> <!-- ok responsebericht --> <xsd:element name="vdmResponse"> <xsd:complexType> <xsd:sequence> <xsd:element name="status" type="xsd:string"/> </xsd:sequence> </xsd:complexType> </xsd:element> <!-- niet-ok responsebericht --> <xsd:element name="vdmFout"> <xsd:complexType> <xsd:sequence> <xsd:element name="fouten" type="foutenType"/> </xsd:sequence> </xsd:complexType> </xsd:element> <xsd:element name="indTestBericht" type="xsd:string"/> <xsd:element name="dienstsleutelInz" type="xsd:string"/> <xsd:element name="typeInz" type="xsd:string"/> </xsd:schema>

# <span id="page-29-0"></span>**4.2 WSDL definitie van de webservice**

```
<?xml version = '1.0' encoding = 'UTF-8'?>
<definitions name="vdm"
              targetNamespace="http://www.minlnv.nl/ws/vdm/wsdl/1.0"
              xmlns:tns="http://www.minlnv.nl/ws/vdm/wsdl/1.0"
              xmlns:SOAP-ENC="http://schemas.xmlsoap.org/soap/encoding/"
              xmlns="http://schemas.xmlsoap.org/wsdl/"
              xmlns:mime="http://schemas.xmlsoap.org/wsdl/mime/"
              xmlns:xsd="http://www.w3.org/2001/XMLSchema"
              xmlns:soap="http://schemas.xmlsoap.org/wsdl/soap/"
              xmlns:vdmws="http://www.minlnv.nl/ws/vdm/1.0">
   <types>
     <xsd:schema xmlns:xsd="http://www.w3.org/2001/XMLSchema"
                 elementFormDefault="qualified">
       <xsd:import namespace=http://www.minlnv.nl/ws/vdm/1.0
                   schemaLocation="vdm.xsd"/>
    </xsd:schema>
   </types>
   <message name="vdmRequest">
    <part name="parameters" element="vdmws:vdm"/>
   </message>
   <message name="vdmResponse">
    <part name="parameters" element="vdmws:vdmResponse"/>
   </message>
   <message name="vdmFault">
     <part name="reason" element="vdmws:vdmFout"/>
   </message>
   <message name="testMessage">
    <part name="test" element="vdmws:testMessage"/>
   </message>
   <portType name="VdmPortType">
     <operation name="vdm">
       <input message="tns:vdmRequest"/>
       <output message="tns:vdmResponse"/>
       <fault message="tns:vdmFault" name="vdmFout"/>
     </operation>
   </portType>
   <!-- concrete part --> 
   <binding name="vdmBinding" type="tns:VdmPortType">
     <soap:binding style="document"
                   transport="http://schemas.xmlsoap.org/soap/http"/>
     <operation name="vdm">
      <soap:operation soapAction="http://www.minlnv.nl/ws/ 
vdm/wsdl/1.0/sendVdmResultaat"/> 
       <input>
         <soap:header message="tns:testMessage" part="test" use="literal"/>
         <soap:body use="literal" parts="parameters"/>
       </input>
       <output>
         <soap:body use="literal" parts="parameters"/>
       </output>
       <fault name="vdmFout">
         <soap:fault use="literal" name="vdmFout"/>
       </fault>
     </operation>
   </binding>
   <service name="VdmService">
     <port name="VdmServiceSoapHttpPort" binding="tns:vdmBinding">
       <soap:address location="tbd"/>
    </port>
   </service>
</definitions>
```
# <span id="page-30-0"></span>**4.3 Foutcodes**

Onderstaande lijst is de terugkoppeling als niet voldaan is aan controles.

Let op:

De omschrijving geeft een indicatie van de geconstateerde fout. Het kan zijn dat om communicatieve redenen later wordt besloten de tekst van een foutmelding te wijzigen. De code zal hierbij echter altijd ongewijzigd blijven.

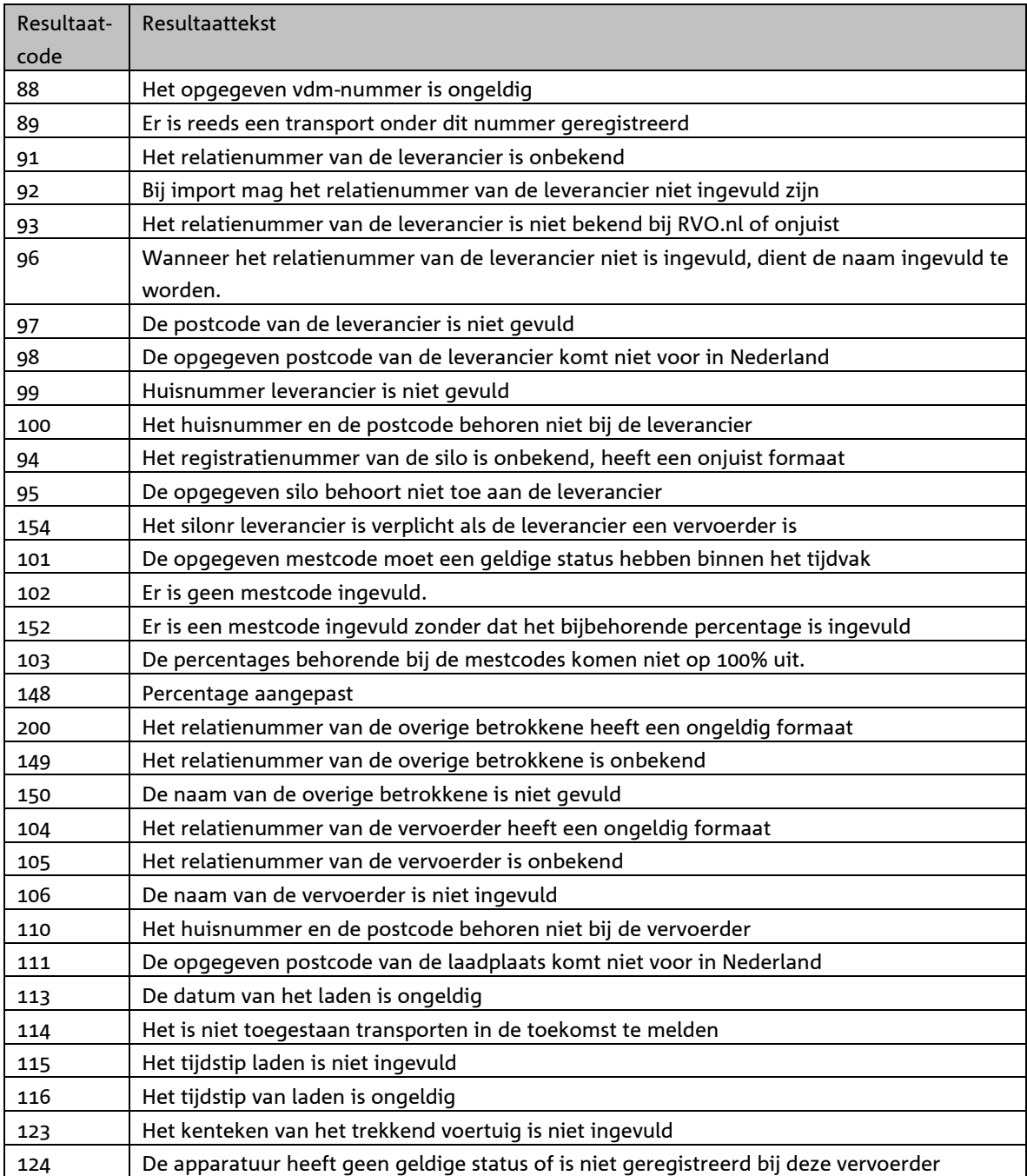

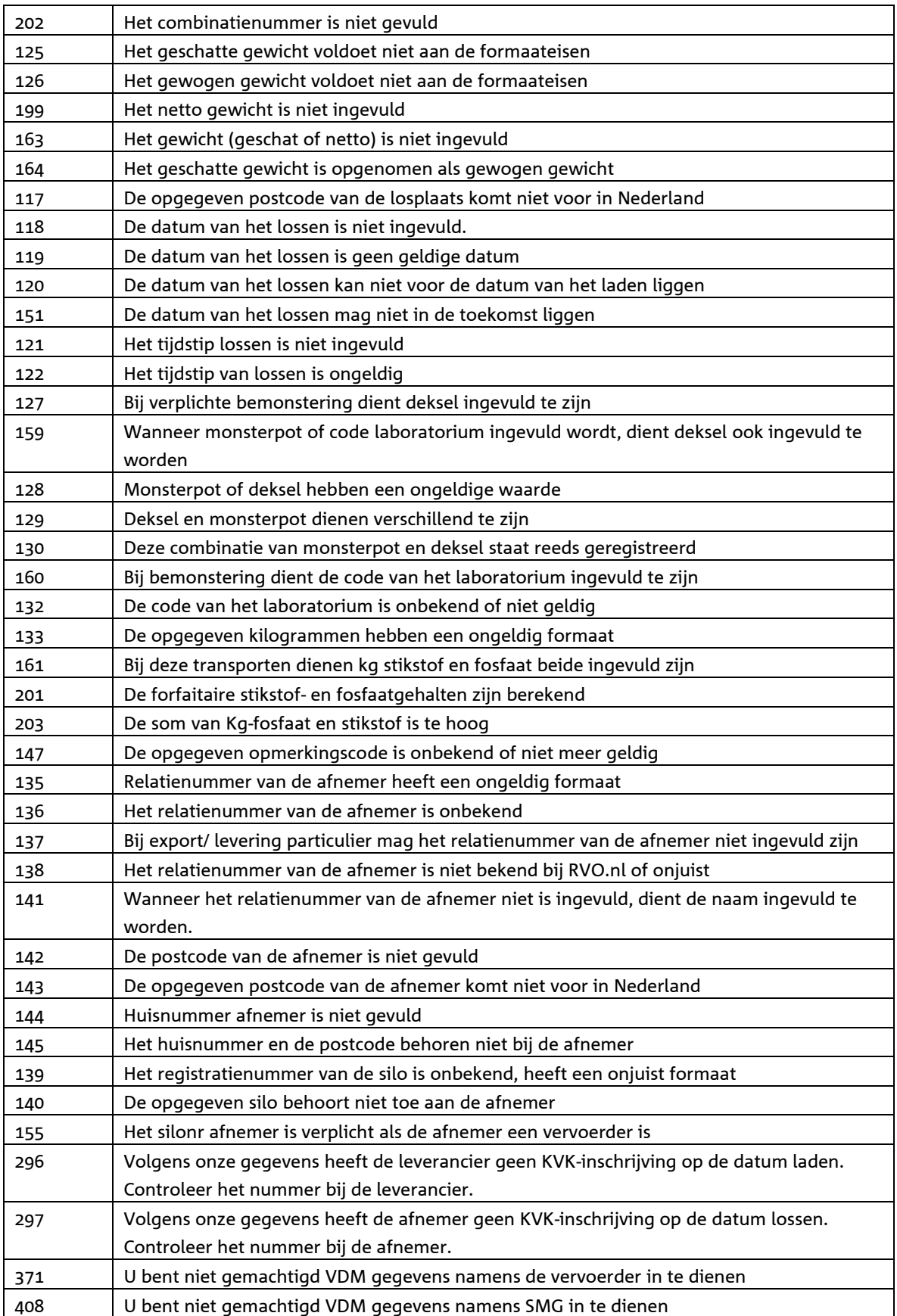

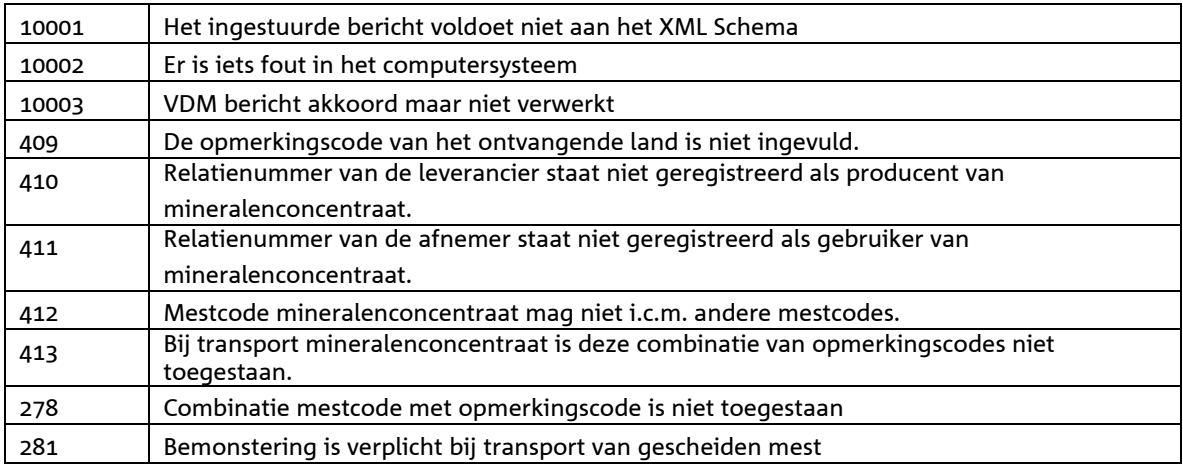

**Tabel 1: De foutcodes tabel legt vast wat een foutcode (nummer) betekent. Een** *foutcode* **is een element in de** *fout* **elementen die in een SOAP Fault detail worden opgenomen. Een SOAP Fault wordt naar de client applicatie teruggestuurd wanneer er een fout optreedt.**

# <span id="page-33-0"></span>**5 Referenties**

- <span id="page-33-3"></span>[1] RFC2616 *"Hypertext Transfer Protocol -- HTTP/1.1"*, <http://www.w3.org/Protocols/rfc2616/rfc2616.html>
- <span id="page-33-2"></span>[2] RFC2617 *"HTTP Authentication: Basic and Digest Access Authentication",*

- <span id="page-33-1"></span>**<ftp://ftp.isi.edu/in-notes/rfc2617.txt>**<br>**Brand W3C XML Schema specificati** [3] [3] SCHEMA *"W3C XML Schema specification"* <http://www.w3.org/XML/Schema>
- <span id="page-33-4"></span>[4] SOAP *"SOAP Version 1.2 Part 1: Messaging Framework"*, <http://www.w3.org/TR/soap12-part1/>
- [5] SSL3.0 "SSL 3.0 Specification",<http://wp.netscape.com/eng/ssl3/>